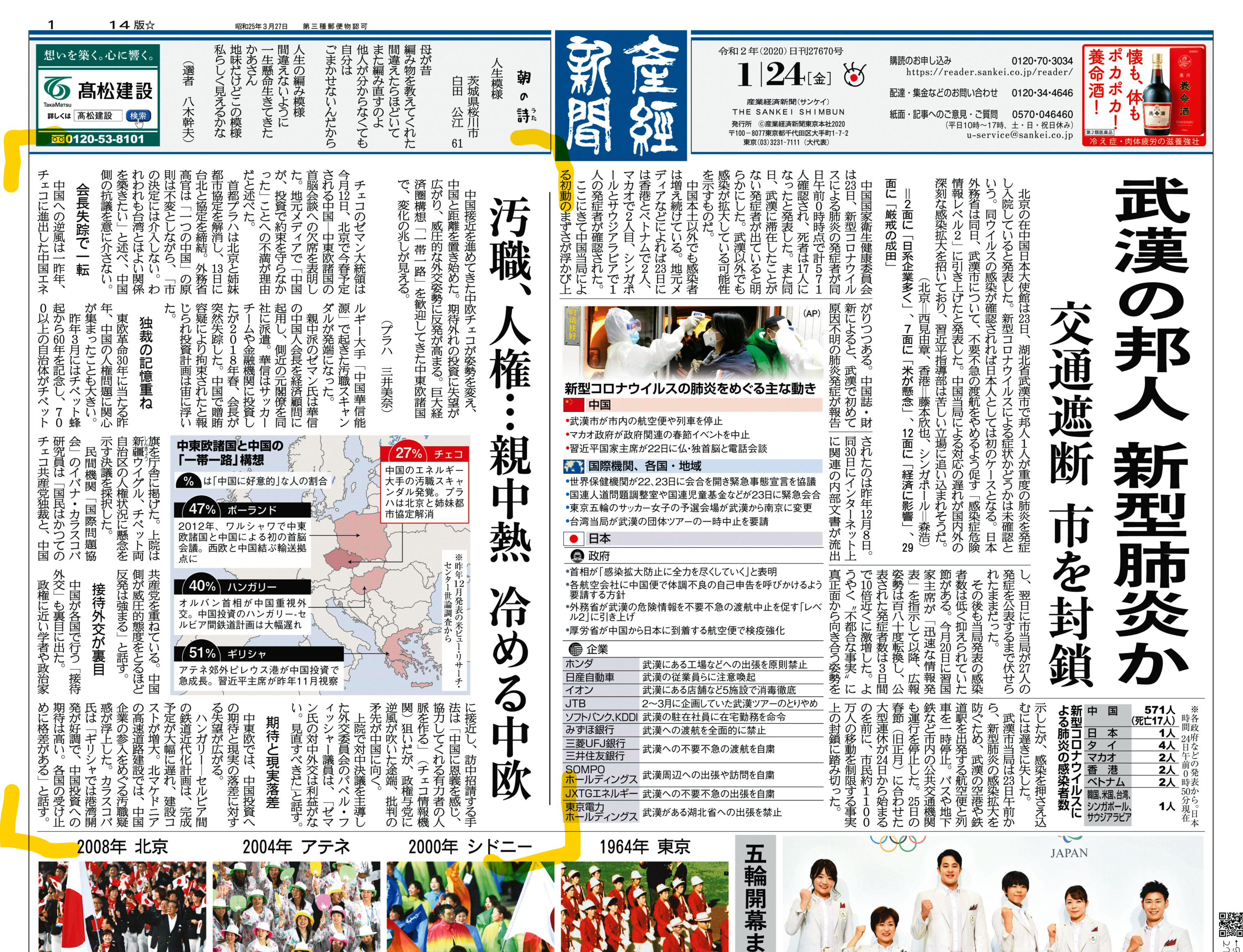

(←)) スマートフォンで左のマークのある写真を「メディアトリガーplus」でチェッ<br>\*\*\*\*\*\* aて下さい。(一部対応できない機種があります)。ダウンロードサイトはこ

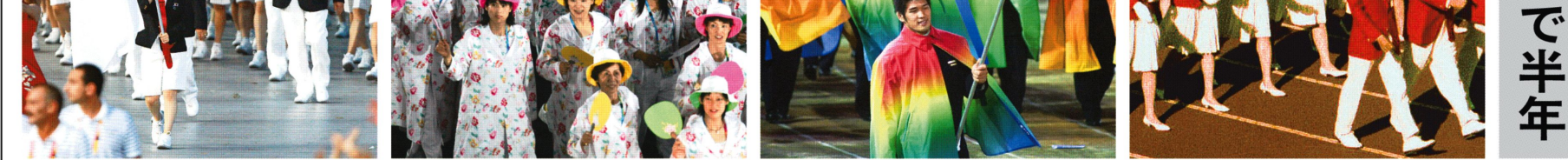

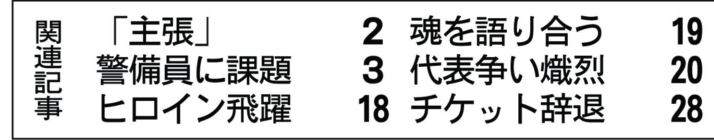

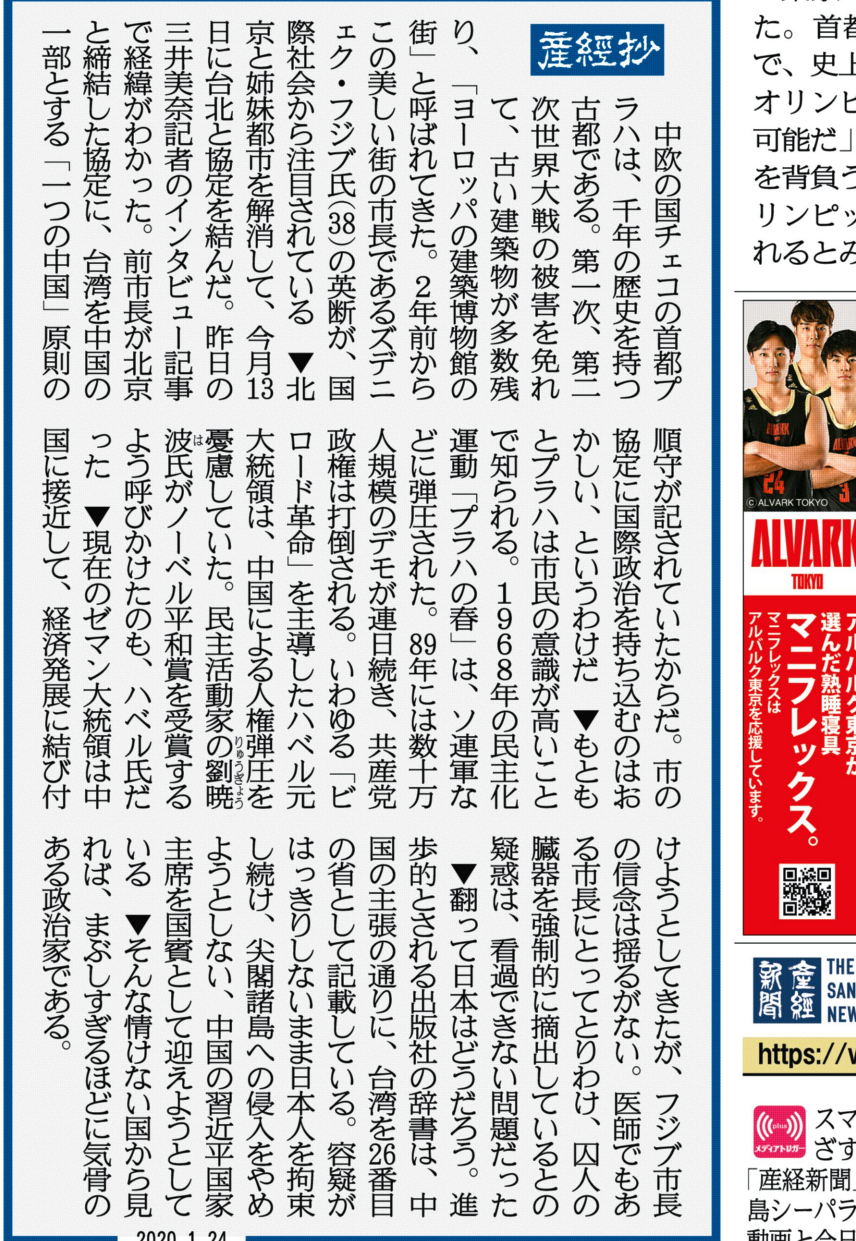

中 進

2020.1.24

1964年と上下逆 爽やか白と赤

TOKYO

2020

東京五輪の開幕まで24日であと半年となっ 首都で56年ぶりに迎えるスポーツの祭典 史上最多の金メダル30個獲得を掲げる日本 オリンピック委員会 (JOC) は 「達成は十分 可能だ」としており、各競技では続々と日の丸 を背負う代表選手が決まっている。 五輪・パラ リンピック期間中は1000万人を超える観客が訪 れるとみられ、警備や暑さ対策による安全確保

## も運営上の課題となる。

東京五輪の日本代表選手は約600人、役員ら を含めた日本選手団は1000人規模となる見通 し。いずれも史上最多だ。

JOCなどは23日、五輪・パラリンピックの 日本選手団が開会式の入場行進で着用する公式 「日本を纏う」をコ 服装を、東京都内で発表。 ンセプトに、白と赤を基調にしたデザインをお

## 披露目した = 写真 (宮崎瑞穂撮影)

昭和39 (1964) 年東京大会の服装と上下の色 合いが逆転。白のジャケットには、日本古来の 伝統柄で縁起ものとされる「工字繋ぎ」 をプリ ントし、暑さ対策も施しながら、動きやすさと 着心地の良さを高めたという。 パンツとキュロ ットは赤。全体として日本選手団の「爽やかな 輝き」を表現した。

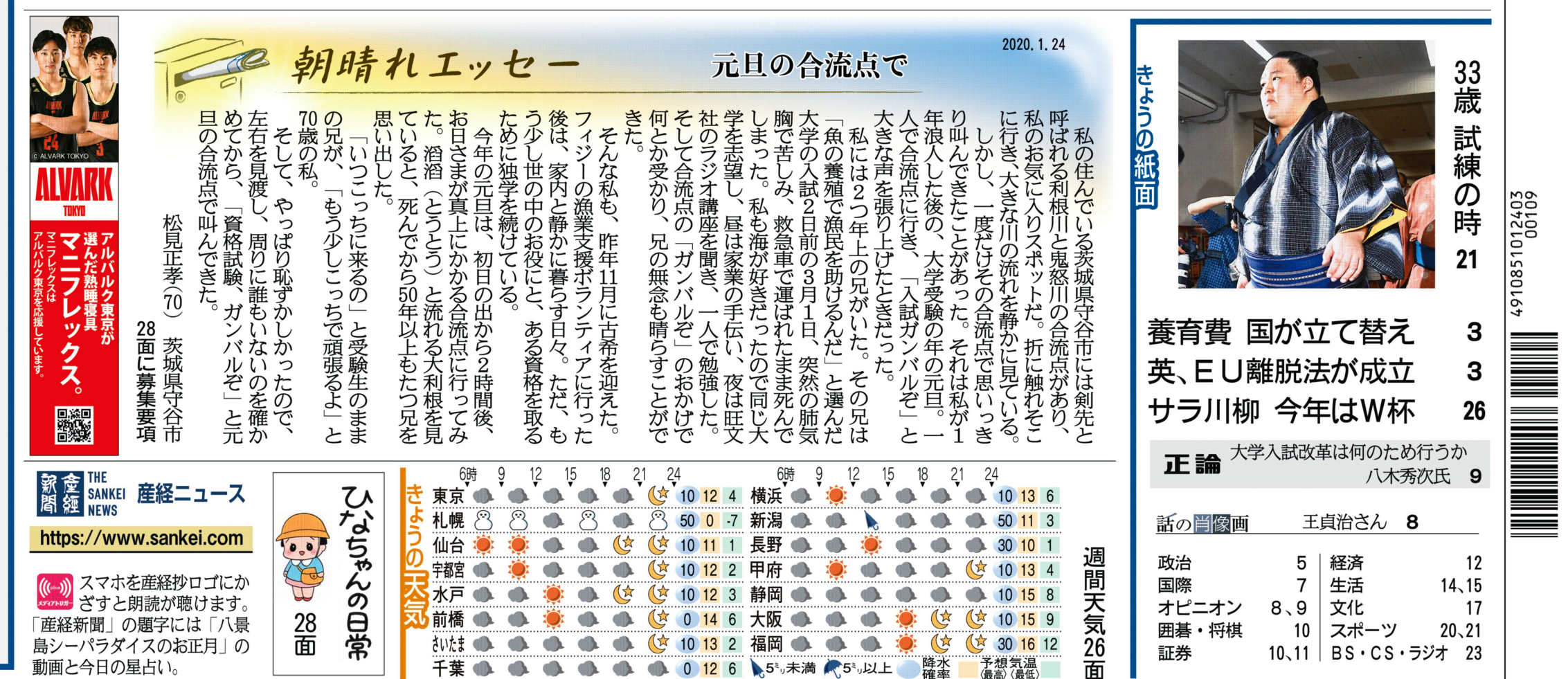